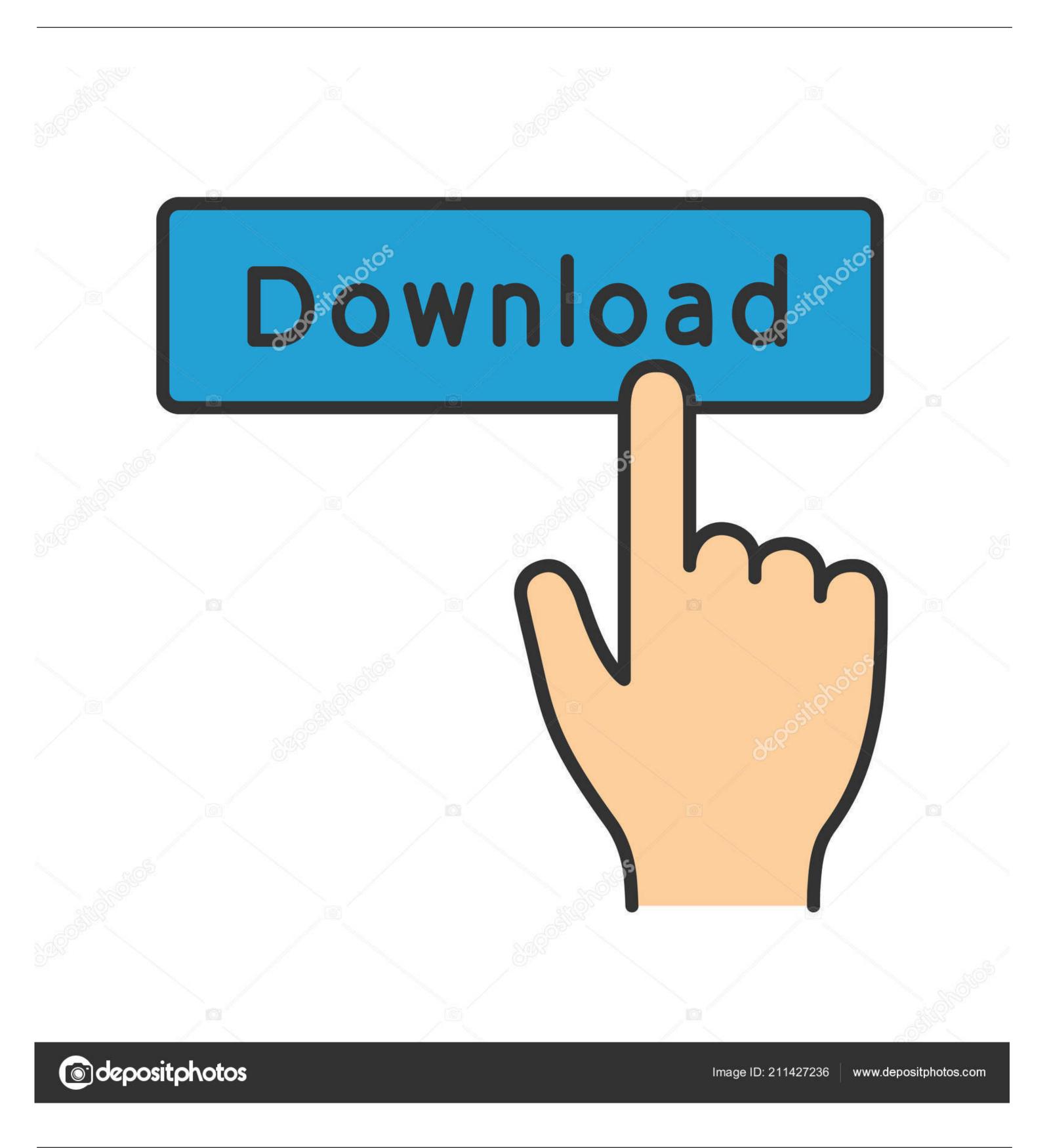

## Download Word For Mac 2016

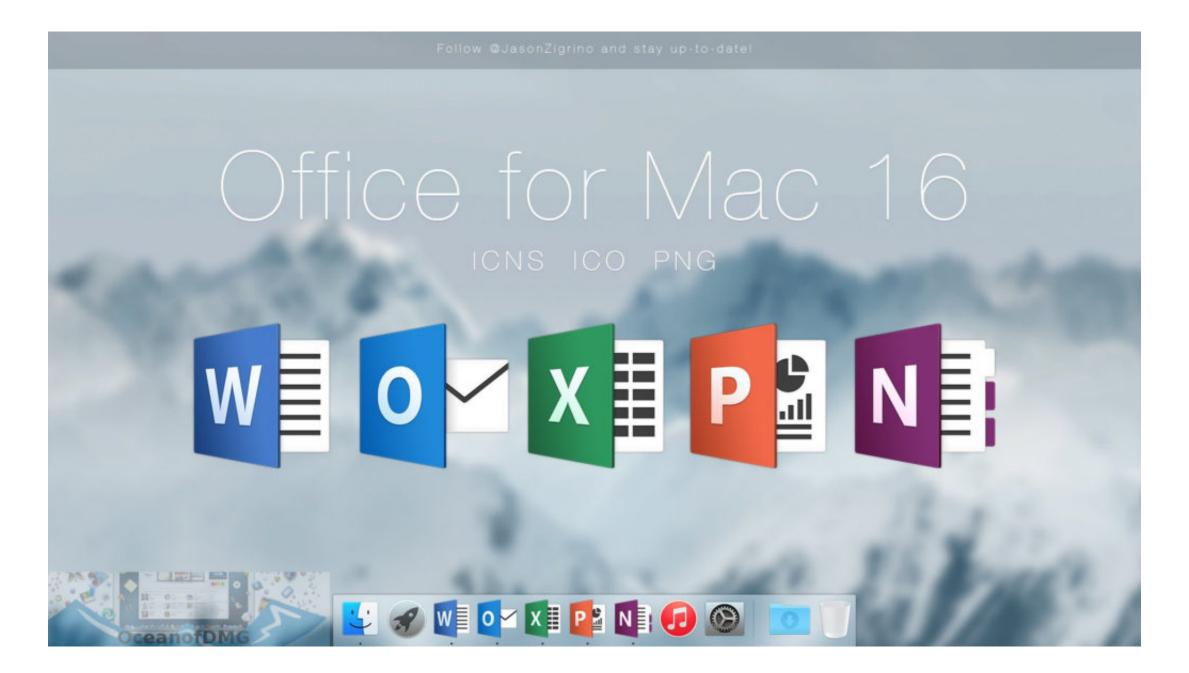

Download Word For Mac 2016

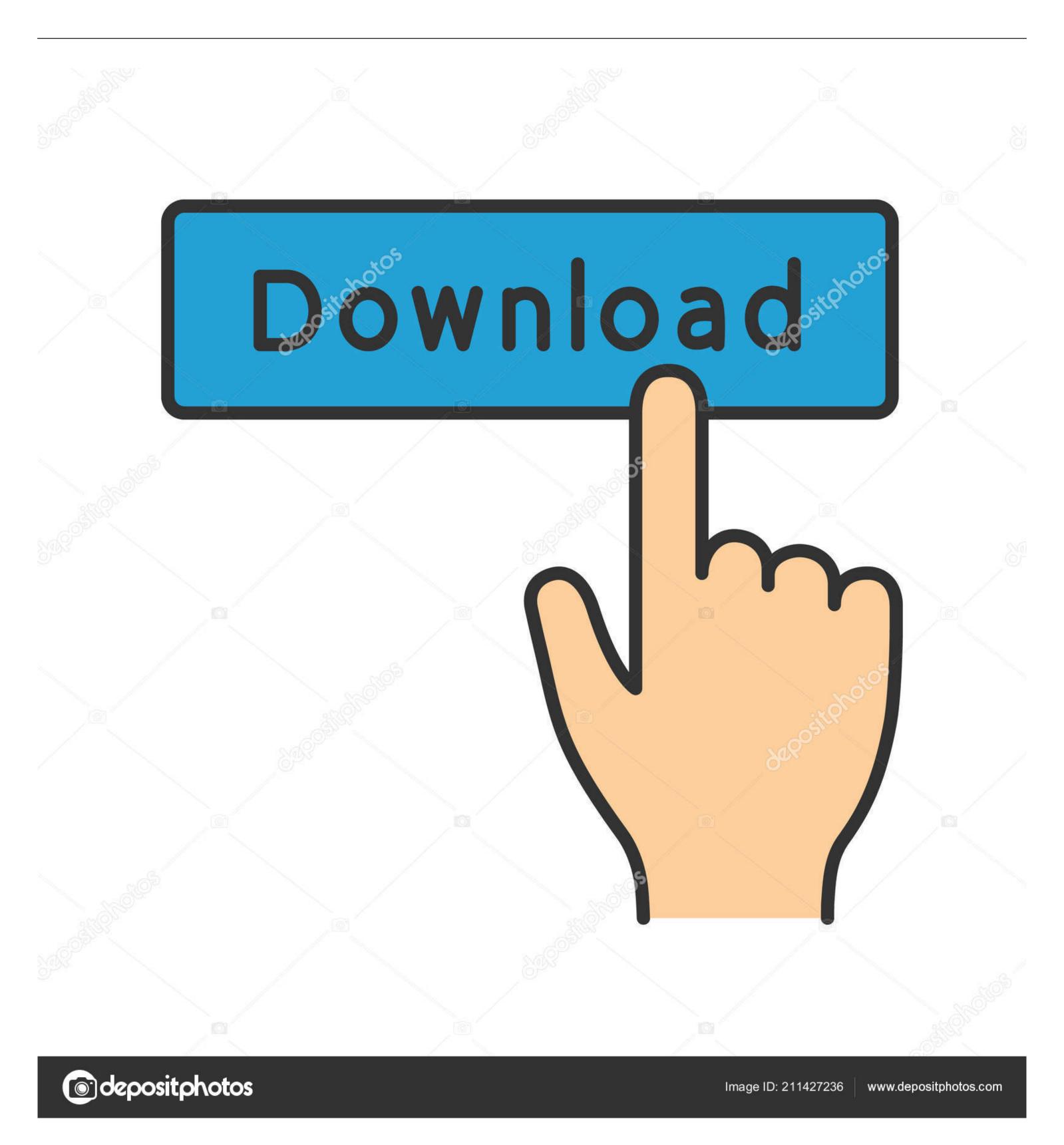

Users also have the option of simple formatting notes (bold, italic) and adding them to the images and tables.. Perfect condition Model Number MC184LL or A The completely cable-free Apple Wireless Keyboard uses Bluetooth technology to connect with your Mac or iPad.. There are many Professionals use and those users who are facing troubles to Activate Office 2016.. • Review the disk space requirements, and then click Install • Enter your Mac login password, if prompted, and then click Install Software.. Whats great about the Mac version of Office 365 is that you never have to worry about updating your software, since you get complete access to updates as long as your subscription is active.

10 or NEWER\*\*\* Versions of Office that do not require renewal are below • • • Sign in with your work or school account to.. Microsoft Office 2016 Crack [Mac + Windows] Free Download Microsoft Office 2016 Crack is a productivity suite designed for Windows, Mac as well as Apple and many other devices.

## word

word, word counter, word meaning, word reference, wordpress, word download, word finder, word count, word document, word search, word to pdf, word to jpg, word coach, word online

Therefore, messages are received in your inbox faster, and users will not have to click a button every moment Pick waiting for an important email.

## word reference

OneNote It is the only application of Office 2016 Crack Mac available for free It offers all the capabilities of the known variants designed for Windows and mobile platforms Android and iOS.. The Microsoft Office 2016 365 for Mac digital download comes with a one-year subscription plus discounts on future renewals when you buy Office 365 (Mac) from My Choice Software.. Installation notes Keep in mind: • You may need to check in with your organization's technical support team before installing apps.

## wordpress

Open 'Spotlight' by pressing the 'COMMAND' and 'SPACEBAR' keys at the same time.. To uninstall Office for Mac 2011, follow the steps in How do I pin the Office app icons to the dock? • Go to Finder > Applications and open the Office app you want.. pkg can't be opened because it is from an unidentified developer, wait 10 seconds and then try double-clicking the installer package again.. Now Download Microsoft Office 2016 Crack Office 2016 Tools: Word The most significant changes in the text editor Microsoft relate to group work.. The full installation process (including download) is estimated to complete in one hour.. Author David Rivers covers creating new documents from templates and scratch, formatting text and pages, working with headers and footers, using themes and styles, adding multimedia, and more.. These directions describe how to install the latest version of Microsoft Office 2016 on a Mac.. • If you're not sure you have a license to install Office 2016 for Mac, see Can I install Office for Mac 2011 at the same time. e10c415e6f